7.2

# **Benefits of Using Views**

## **Benefits of Using Views**

- Design Flexibility: By using a view instead of a query in an application, it is easier to make changes to the underlying table structure.
- Improved Security: By using a view to return data from tables instead of a SELECT, you can hide the WHERE clause or other columns to which you do not want the user to have access.
- Query Simplification: You can write simple select statements against views, which handle complex queries and joins.

Code Sample:

```
USE WORLD;
CREATE VIEW city_country AS
SELECT ci.name AS city_name, co.name AS country_name
FROM city ci
JOIN country co
ON ci.CountryCode = co.Code;
```

Results by selecting from the city\_country view:

| C  | 🛛 🖬 I 🗲 💈                        | F 🙇 🔘 I 🔒                                              |           | 🐻 🛛 Limit to | 1000 rows   | - 📩          | 1                   | 1 7   |          |
|----|----------------------------------|--------------------------------------------------------|-----------|--------------|-------------|--------------|---------------------|-------|----------|
|    | 1 • USE W                        | ORLD;                                                  |           |              |             |              |                     |       |          |
|    | 2 • SELECT                       | <pre>FROM city</pre>                                   | _country; |              |             |              |                     |       |          |
|    | 3                                |                                                        |           |              |             |              |                     |       |          |
|    |                                  |                                                        |           |              |             |              |                     |       |          |
|    |                                  |                                                        |           |              |             |              |                     |       |          |
|    |                                  |                                                        |           |              |             |              |                     |       |          |
| <  |                                  |                                                        |           |              |             |              |                     |       |          |
|    | sult Grid 🛛 🔠                    | 📢 Filter Rows:                                         |           | Export:      | 📲   Wrap Ce | ell Content: | <u>∓A</u>   Fetch r | ows:  | ♦        |
|    | sult Grid                        | <ul> <li>Filter Rows:</li> <li>country_name</li> </ul> |           | Export:      | 🖁   Wrap Ce | ell Content: | <u>∓A</u>   Fetch r | ows:  | <b>*</b> |
| Re |                                  |                                                        | ]         | Export:      | 📲   Wrap Ce | Il Content:  | <u>∓A</u>   Fetch r | ows:  | <b>*</b> |
|    | city_name                        | country_name                                           | ]         | Export:      | 🖁   Wrap Ce | I Content:   | <u>∓A</u>   Fetch r | ows:  | <b>*</b> |
| Re | city_name<br>Oranjestad          | country_name<br>Aruba                                  |           | Export:      | 📙   Wrap Ce | Il Content:  | <u>∓A</u>   Fetch r | ows:  |          |
|    | city_name<br>Oranjestad<br>Kabul | country_name<br>Aruba<br>Afghanistan                   | ]         | Export:      | 🖁   Wrap Ce | I Content:   | ፲⊼   Fetch r        | 'OWS: |          |

### **CREATE VIEW city\_country AS**

- Create a new VIEW object and give it the name city\_country
- The AS statement precedes the query that will be assigned to the VIEW

#### SELECT ci.name AS city\_name, co.name AS country\_name

- Only the columns defined in the SELECT statement will be available to the VIEW
- It is a good idea to provide a column alias in the select because the VIEW will not have access to the underlying table structure.

#### FROM city ci

#### **JOIN country co**

#### ON ci.CountryCode = co.Code;

- The JOIN statement of the SELECT.
- Once you have created a VIEW, you can run SQL statements using the VIEW as if it were a table.
- By creating a VIEW, we can run selects that retrieve data from multiple tables without having to re-code a join.
- Notice how the SELECT \* retrieves only the rows defined in the SELECT statement used in the VIEW creation.
- If you want to drop a VIEW, we can run the DROP VIEW statement
- If you want to modify an existing view you can use the statement CREATE OR REPLACE VIEW. That way you do not have to run a DROP VIEW statement and then a CREATE VIEW statement.

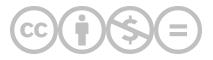

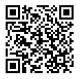

This content is provided to you freely by BYU-I Books.

Access it online or download it at <u>https://books.byui.edu/learning\_mysql/benefits\_of\_using\_vi</u>.